## Spokane REALTORS® Staff Access & Listing Input Authorization

| Authorizat   | ion Grantee                                 | :                         |                                                                                                    |
|--------------|---------------------------------------------|---------------------------|----------------------------------------------------------------------------------------------------|
| Grantee E    | imail:                                      |                           | Grantee Phone:                                                                                                    |
| Office Name: |                                             |                           | Office Number:                                                                                                    |
|              |                                             |                           |                                                                                                    |
|              | Staff Usernan                               | ne: (1                    | (1st & middle initial + first 3 letters of your last name)                                                                                      |
|              | *Upon creation                              | on of the account, the ML | LS will notify the staff member of their temporary password *                                                                                   |
|              | IINDER: DO NOT DISC<br>racters, i.e. 11111. | CLOSE YOUR PASSWORD       | D TO ANYONE FOR ANY REASON! And don't use your agent ID, name/company name or init                                                              |
|              |                                             |                           | ow grants authorization for the person named above to access the Spokern and will be responsible for the monthly fees of the staff account, bil |
|              |                                             |                           | taff person will be required to attend the SR Listing Input training class. Dermit this person to perform the functions marked below.           |
|              | BROKER                                      | R: INITIAL EACH IT        | TEM TO INDICATE PRIVILEGES TO BE ALLOWED                                                                                                    |
|              | A                                           | ccess to the Para         | agon MLS System <b>ONLY</b>                                                                                                    |
|              |                                             | dd/Change Office          |                                                                                                    |
|              | A                                           | .dd/Change All Bra        | ranch Office Listings                                                                                                    |
| NOT TO DISC  | OLOGE DACCW                                 | ODD As par Sec. 1         | 10 of the Dules and Degulations of the Spekane DEALTOPS® Multi                                                                                  |
|              |                                             |                           | LO, of the Rules and Regulations of the Spokane REALTORS® Multi<br>se password to any third party whomever (including, but not limited          |
| _            | _                                           |                           | ciated with another member or any other person associated with                                                                                  |
|              |                                             |                           | isclosure will seriously jeopardize the security of the entire system a                                                                         |
| may cause in | reparable injury                            | to the S.R., its mer      | embers and all other Users.                                                                                                    |
| In the event | of disclosure a                             | nd/or use of the pa       | password by anyone other than the above named agent, a fine may                                                                                 |
|              | s per Sec. 7, a                             | gainst the Particip       | pant. In addition, other disciplinary action may be taken against t                                                                             |
| Participant. |                                             |                           |                                                                                                    |
| Information  | obtained from                               | the S.R. Online w         | will be used exclusively by authorized members in compliance w                                                                                  |
| Rules and Re | egulations of th                            | ne Spokane REALT          | TORS®.                                                                                                    |
|              |                                             |                           |                                                                                                    |
|              |                                             |                           |                                                                                                    |
| Auth         | norization Gra                              | antee Signature           | Participant/Broker Signature                                                                                                    |

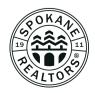

Revised September 2023